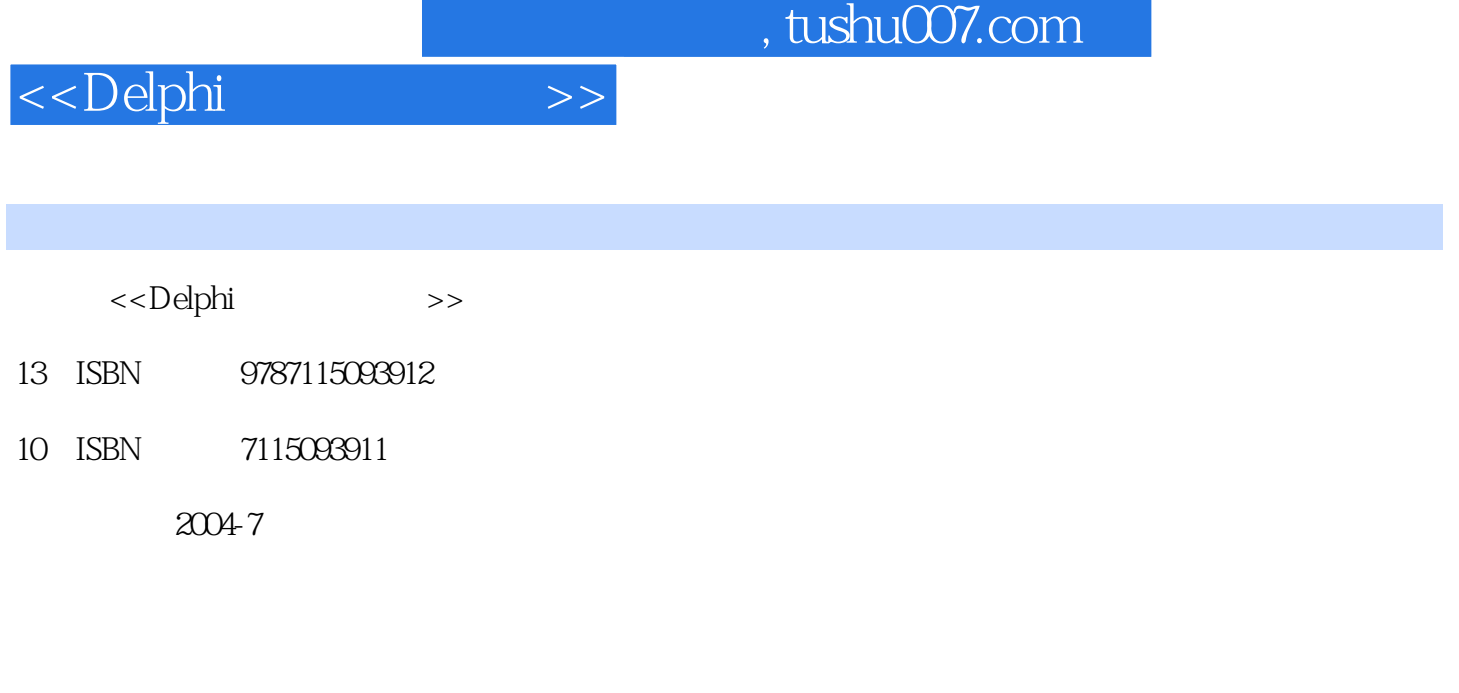

页数:238

371000

extended by PDF and the PDF

更多资源请访问:http://www.tushu007.com

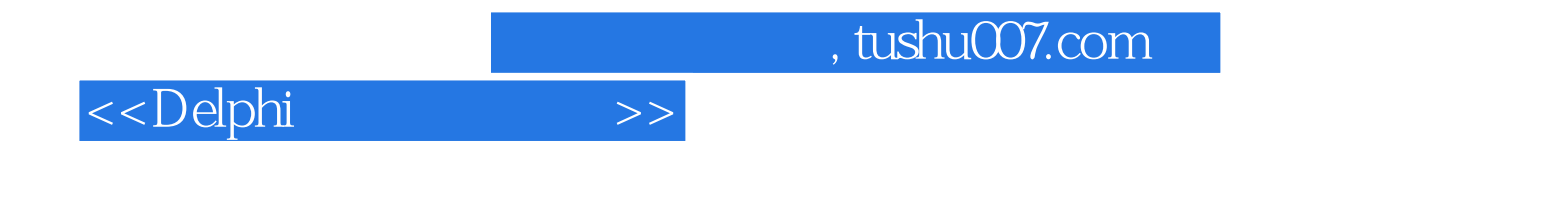

windows 2000 https://www.particle.org/models.com/models/models/models/models/models/models/models/models/model delphing object Pascal and Delphing object Pascal

, we denote the contract of  $D$  elphi $D$ 

 $\blacksquare$ Delphi

## <<Delphi

1 Delphi 11.1 Delphi 11.2 Delphi 21.2.1 Delphi 21.2.2 退出Delphi 21.3 Delphi的集成开发环境 31.3.1 主窗口 31.3.2 对象结构浏览 81.3.3 窗体 81.34 91.35 101.36 101.4 121.4.1 121.4.2 121.4.3 121.5 Delphi 141.5.1 Delphi程序设计步骤 141.5.2 一个简单的Delphi程序 15习题 15第2章 Object Pascal语 172.1 172.1.1 172.1.2 172.1.3 Object Pascal  $182.1.4$  182.1.5  $192.2$   $192.2.1$   $192.2.2$  $202.23$   $212.3$   $302.4$   $322.41$   $322.42$ 332.4.3 Goto( assets ) 332.4.4 332.4.5 IF 342.4.6 Case 352.4.7 Repeat( ) 362.4.8 While( ) 362.4.9 For( ) 372.4.10 With 382.4.11 Break( ) 382.4.12 Continue( ) 392.4.13 Exit( ) 392.4.14 Halt( ) 402.4.15 Runerror(  $(12.6)$  402.5 402.6 412.6.1 412.6.2 432.6.3 442.6.4 452.65 Windows API 462.7 472.7.1 472.7.2 482.7.3 482.7.4 492.7.5 492.7.5 492.7.6 502.8 502.9 502.9 512.9.1 Try...Except 522.9.2 Try...Finally 532.9.3 Exit Break Continue 532.9.4 532.9.5 Raise 532.10  $542.101$   $542.102$   $56$   $57.3$   $583.1$  $583.1.1$   $583.1.2$   $593.1.3$   $603.2$  $\alpha$  603.2.1 613.2.2 613.2.3 613.2.4  $623.25$   $623.2.6$   $623.2.7$   $633.2.8$  $633.29$  Tab  $643.3$   $653.31$ 653.3.2 653.3.3 663.3.4 663.3.4 673.3.5 673.4 683.4.1 Create Destroy 683.4.2 Show Hide 683.4.3 Activate和Deactivate事件 693.4.4 Click事件 693.4.5 DblClick事件 693.4.6 DragDrop事件 693.4.7 KeyDown和KeyUp事件 693.4.8 KeyPress事件 703.4.9 MouseDown和MouseUp事件 703.4.10 MouseMove事件 703.4.11 Resize事件 703.5 应用实例 70习题 72第4章 菜单组件与  $734.1$   $734.2$   $734.2.1$ 734.2.2 744.2.3 754.2.4 754.2.4 764.2.5  $794.26$   $794.3$   $794.3$ Break 824.3.2 Caption 844.3.3 Checked 854.3.4 Default 864.3.5 Enabled 864.3.6 GroupIndex 874.3.7 HelpContext 884.3.8 Hint 884.3.9 Name 884.3.10 RadioItem 884.3.11 ShortCut 894.3.12 Tag 894.3.13 Visible 894.4 菜单组件的属性 894.4.1 AutoMerge属性 894.4.2 Items属性 914.4.3 Alignment属性 914.5 菜  $91 \qquad 91 \qquad 5 \qquad 925.1 \qquad \qquad \text{(Label)} \qquad 925.1.1$ 925.1.2 5965.1.3 965.1.3 965.2 (Edit) 975.2.1  $985.2.2$   $995.2.3$   $995.2.3$   $995.3$   $(Memo)$ 1005.3.1 1015.3.2 1015.3.3 1015.3.3 1015.4  $(Button)$   $1025.4.1$   $1025.4.2$   $1035.4.3$ 1035.5 (CheckBox) 1055.5.1 1055.5.2 1055.5.3 1055.6 1055.6 (RadioButton) 1065.6.1 1065.6.2 1065.7 (ListBox) 1075.7.1 1075.7.2 1085.8 (ComboBox) 1085.8.1 1095.8.2 1095.9 (ScrollBar) 1105.9.1  $1105.9.2$  1115.10  $(GroupBox)$  1115.11

## $<<$ Delphi

(RadioGroup) 111 112 6 1136.1 (Panel) 1136.1.1  $1136.1.2$   $1146.2$   $(SpeedButton)$   $1146.2.1$  $1156.2.2$  1176.3  $1176.4$  1176.5  $1196.5.1$   $1196.5.2$   $1206.5.3$  $12166$  1236.6.1  $1236.61$  $124663$  124 $124$  125 $7$  1255 $7$  1267.1 1267.1.1 1267.1.2 1267.1.2 1267.1.3 Windows 1277.2 (MediaPlayer) 1277.2.1 1287.2.2  $1297.23$  1297.3 1317.3 1 1317.3.2 1327.3.3 1327.3.3 132 132 133 8 1348.1 1348.1.1 1348.1.2 1348.1.2 1348.1.2 (OpenDialog) 1348.2.1 1358.2.2 1358.2.2 1378.2.3 1378.3 (SaveDialog) 1378.3.1  $1388.32$   $1388.3.3$   $1388.4$ (FontDialog) 1398.4.1 1398.4.2 1398.4.2 1418.4.4 1418.5 (ColorDialog)  $1428.5.1$   $1428.5.2$   $1438.5.3$ 1438.6 (PrintDialog) 1448.6.1 1448.6.2 1458.6.3 to the contract of the 1468.7 to the contract (PrinterSetupDialog) 1468.8 (FindDialog) 1478.8.1 1478.8.2 1  $1488.83$  1488.8.4  $1488.8$ .9  $1488.8$ 件(ReplaceDialog) 1498.9.1 替换对话框组件的属性 1498.9.2 替换对话框组件的事件 1498.9.3 调  $1498.9.4$   $1508.10$   $\qquad \qquad$ 编辑器 150习题 152第9章 数据库应用程序 1539.1 Delphi的数据库访问机制 1539.1.1 数据库 1539.1.2 Borland (BDE) 1539.2 1559.3 器 1569.4 常用的数据库控制组件 1579.4.1 Table组件 1579.4.2 Database组件 1609.4.3 DBEdit 1629.5 Database Desktop 1639.5.1 Database Desktop 1639.5.2 1659.5.3 1709.5.4 1729.5.5 172 172 173 10 17410.1 (Tcanvas) 17410.1.1 17410.1.2 17410.2 17410.2  $1751021$   $1751022$   $1751023$   $1751024$ 17610.2.5 17710.2.6 17810.2.7 178 179 11 18011.1 Windows 18011.2 18111.3 18111.4 181 182 12 18312.1 18312.1.1 18312.1.2 18312.1.3 18412.2 18412.2.1 译运行应用程序的方法 18412.2.2 为应用程序提供运行参数 18512.3 调试应用程序 18512.3.1 18612.3.2 18612.3.3 18612.3.3 18812.3.4 19012.3.5 190 191 13 19213.1 19213.2 19213.3 19213.3 19313.3.1 19313.3.2 19413.3.3 19413.3.3 19413.3.4 19413.3.5 19513.36 19613.4 19613.4 19613.4.1 19613.4.2 19713.4.3 19713.4.4 19813.4.5 19813.4.6 199  $\alpha$  and  $\alpha$  202

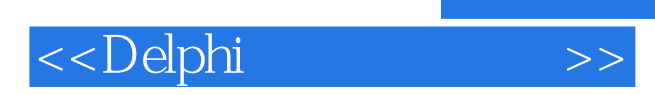

 $,$  tushu007.com

本站所提供下载的PDF图书仅提供预览和简介,请支持正版图书。

更多资源请访问:http://www.tushu007.com